## **DUAL II** WWW.

DUAL II d.o.o., Krbavska 13, HR-21000 SPLIT Tel: 021/476-366, 457-635, 457-636 Fax: 021/476-367 Glavni uvoznik za Hrvatsku i BiH za: RENZ-IDEAL-MAYSPIES-RECO-THERM-STAGO-FASTBIND-CYKLOS

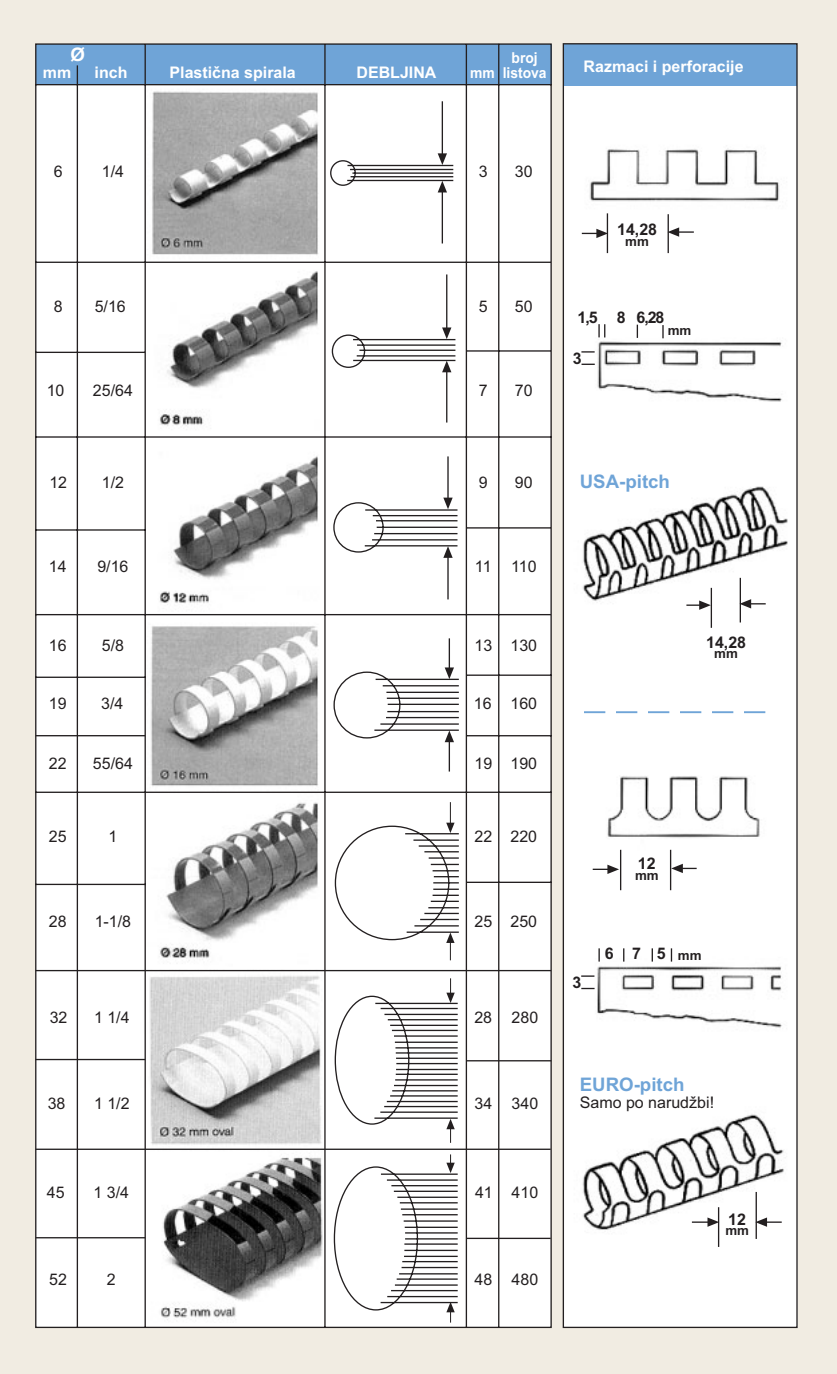